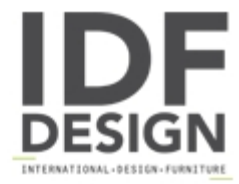

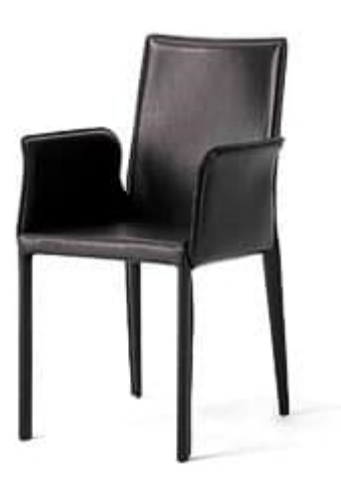

## Anemone with armrests

Home leather-covered chair with arm-rest. Varnished steel tube structure; conical back leg; leather-covered high density foam rubber.

Size: cm H88 x P44 x L52

Produced by

**Julia Srl** via Altivole 1/M 31031 Caerano di San Marco (Treviso) Italy

Phone: +39 0423 915309 Fax: +39 0423 851050 E-mail: commerciale@juliasrl.it Website: http://www.juliasrl.it

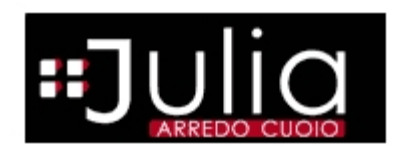